## **Corso MySQL Fundamental**

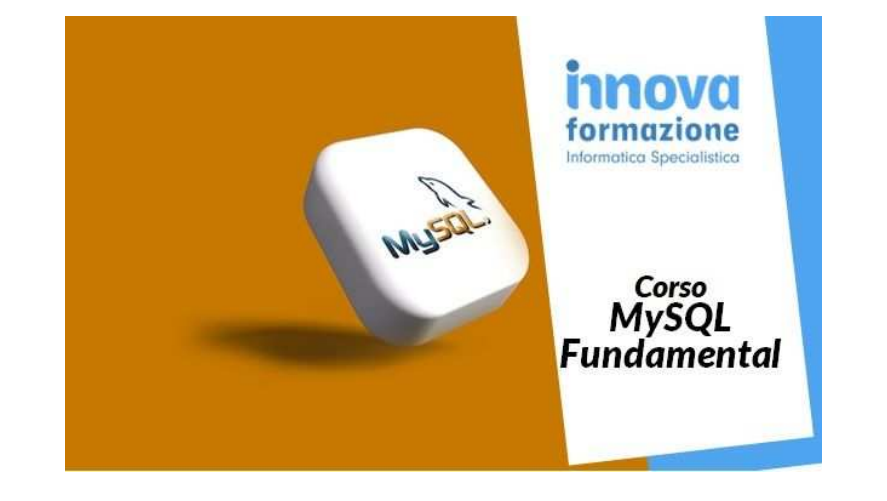

Luogo **Lazio, Roma** <https://www.annuncici.it/x-192035-z>

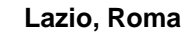

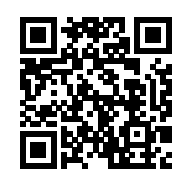

Innovaformazione organizza il corso MySQL Fundamental rivolto sia ad aziende che ai privati (corsi individuale).

 Il corso parte da zero e si rivolge a tutti coloro abbiamo necessità lavorativa di apprendere il linguaggio SQL e gestire database MySQL .

Modalità online classe virtuale con calendario da concordare.

Per le aziende inviamo un preventivo dedicato.

Programma didattico Corso MySQL (24 ore):

Il DBMS MySQL

Introduzione

I DBMS

DBMS e modello relazionale

Introduzione a MySQL

Installazione MySQL in ambiente Windows

Configurazione MySQL

Database: campi e tabelle in MySQL

Introduzione

Dall'agenda ai database relazionali

Interfacce testuali

Comandi MySQLadmin e MySQL: creazione e cancellazione database

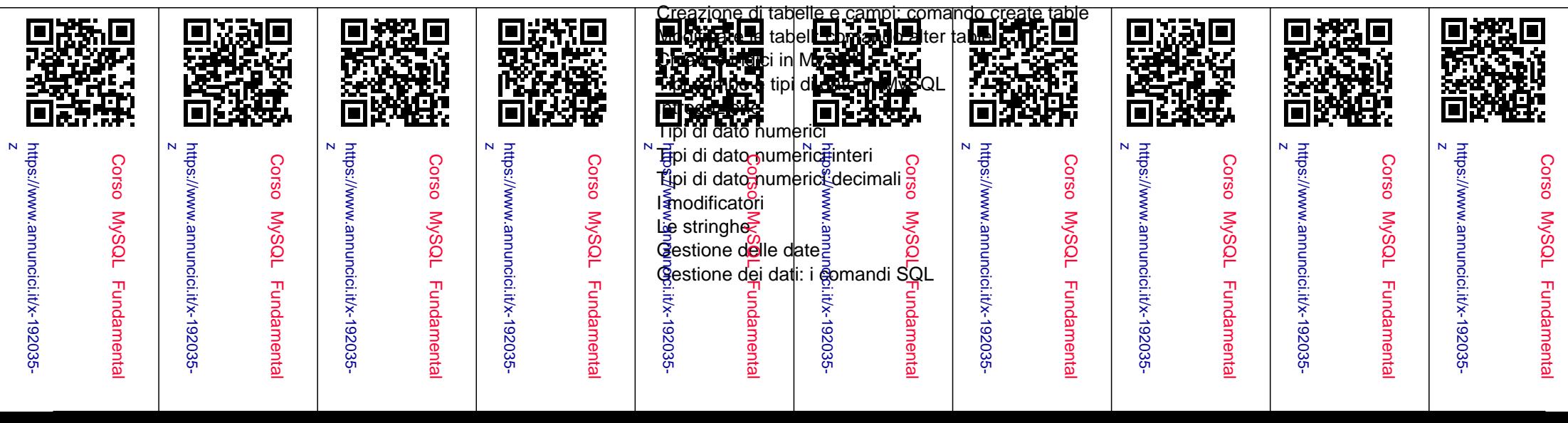

 Introduzione Primi comandi SQL Inserimento dei dati: comendo Insert Aggiornamento dei dati: comendo Update Inserimento e aggiornamento simultaneo dei dati: comando Replace Cancellazione dei record: comando Delete Privilegi nell'esecuzione dei comandi: GRANT e REVOKE Interrogazione Database: Query SELECT Introduzione Prime query di selezione Query SELECT, operatori e funzioni Interrogazioni con SELECT e DISTINCT Ordiniamento dati: comando ORDER BY Raggruppamento valori con GROUP BY Limiteestrazioni con LIMIT Relazione due tabelle: comando Join Gli operatori in MySQL Introduzione Gli operatori di confronto Pattern matching e confronto tra testi Operatori aritmetici Operatori logici o booleani Operatori binari Le funzioni in MySQL Introduzione Le funzioni numeriche Manipolaione di stringhe di caratteri Funzioni per date e ore Funzioni per il controllo del flusso Funzioni di conversione tipi di dato Funzioni di codifica e decodifica dati Esercitazioni pratiche durante tutto il corso

 Per informazioni chiamare al numero telefonico indicato (34 275 Dario Carrassi) o inviare una mail nel form apposito qui. Chiudi